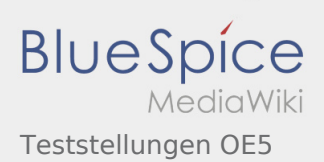

# Inhaltsverzeichnis

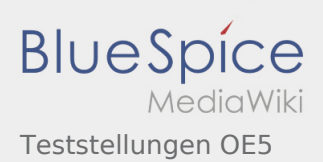

## Teststellungen OE5

### **Inhaltsverzeichnis** 1 [OE5XBR-1 ............................................................................................................................................................ 2](#page-1-0) 2 [OE5XBR-2 ............................................................................................................................................................ 2](#page-1-1) 3 [OE5XLL-1 ............................................................................................................................................................. 2](#page-1-2) 4 [OE5XLL-2 Backbone ............................................................................................................................................. 2](#page-1-3) 5 [OE5XLL-3 ............................................................................................................................................................. 3](#page-2-0)

### <span id="page-1-0"></span>OE5XBR-1

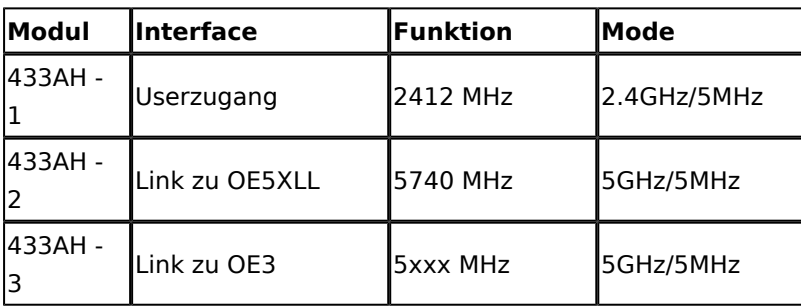

### <span id="page-1-1"></span>OE5XBR-2

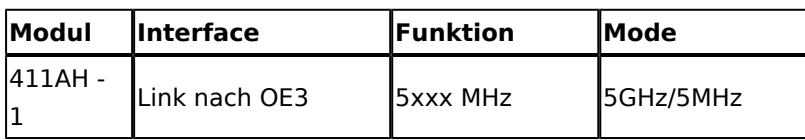

#### <span id="page-1-2"></span>OE5XLL-1

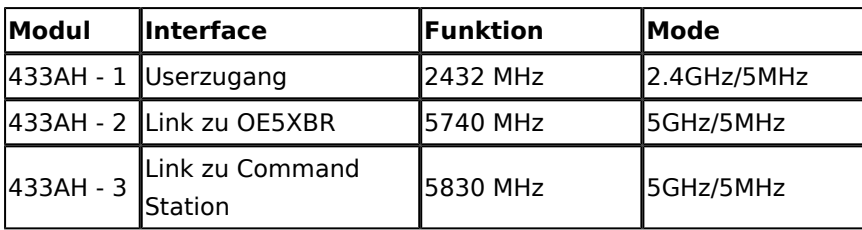

### <span id="page-1-3"></span>OE5XLL-2 Backbone

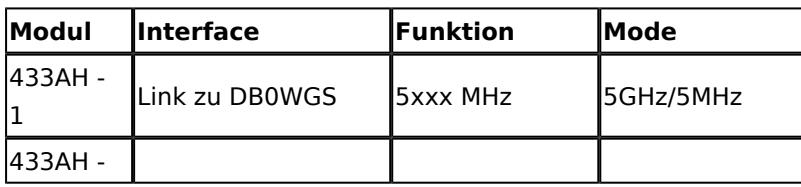

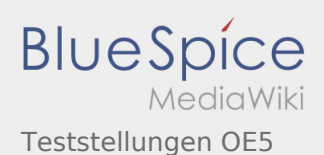

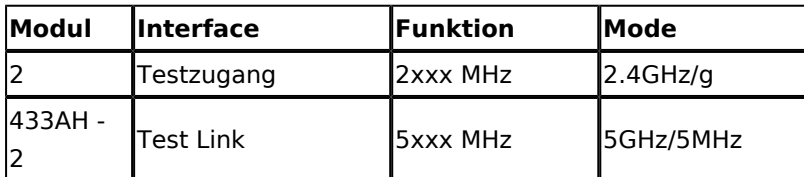

## <span id="page-2-0"></span>OE5XLL-3

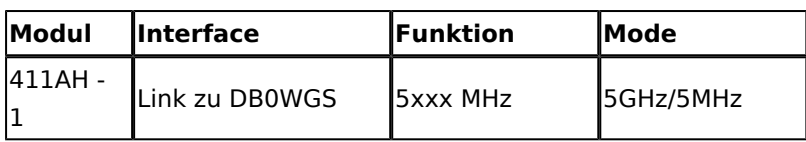

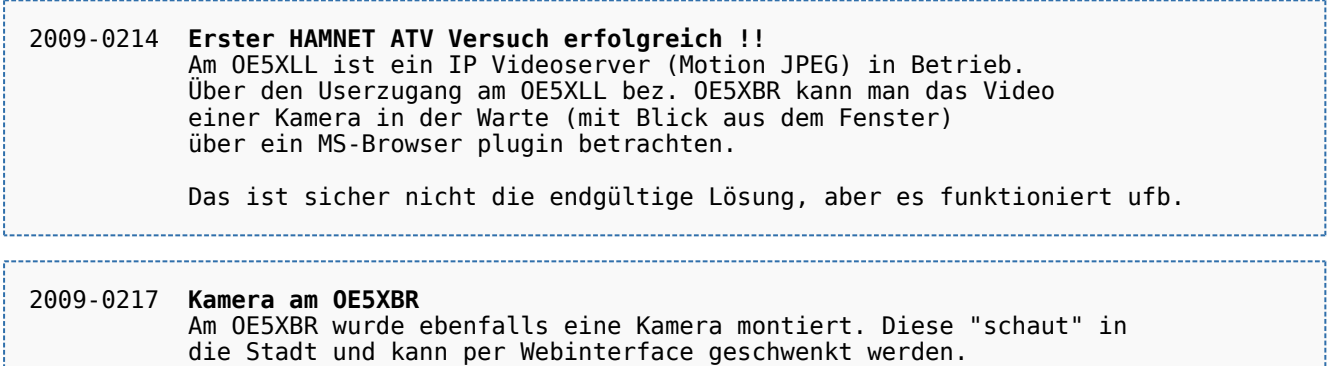